# Package 'ALDEx2'

May 19, 2024

Type Package

Title Analysis Of Differential Abundance Taking Sample and Scale Variation Into Account

Version 1.36.0

Date 2023-02-09

Author Greg Gloor, Andrew Fernandes, Jean Macklaim, Arianne Albert, Matt Links, Thomas Quinn, Jia Rong Wu, Ruth Grace Wong, Brandon Lieng, Michelle Nixon

Maintainer Greg Gloor <ggloor@uwo.ca>

biocViews DifferentialExpression, RNASeq, Transcriptomics, GeneExpression, DNASeq, ChIPSeq, Bayesian, Sequencing, Software, Microbiome, Metagenomics, ImmunoOncology, Scale simulation, Posterior p-value

Description A differential abundance analysis for the comparison of two or more conditions. Useful for analyzing data from standard RNA-seq or meta-RNA-seq assays as well as selected and unselected values from in-vitro sequence selections. Uses a Dirichlet-multinomial model to infer abundance from counts, optimized for three or more experimental replicates. The method infers biological and sampling variation to calculate the expected false discovery rate, given the variation, based on a Wilcoxon Rank Sum test and Welch's t-test (via aldex.ttest), a Kruskal-Wallis test (via aldex.kw), a generalized linear model (via aldex.glm), or a correlation test (via aldex.corr). All tests report predicted p-values and posterior Benjamini-Hochberg corrected p-values. ALDEx2 also calculates expected standardized effect sizes for paired or unpaired study designs. ALDEx2 can now be used to estimate the effect of scale on the results and report on the scale-dependent robustness of results.

License GPL  $(>=3)$ 

URL [https://github.com/ggloor/ALDEx\\_bioc](https://github.com/ggloor/ALDEx_bioc)

BugReports [https://github.com/ggloor/ALDEx\\_bioc/issues](https://github.com/ggloor/ALDEx_bioc/issues)

RoxygenNote 7.2.3

VignetteBuilder knitr

Depends methods, stats, zCompositions, lattice, latticeExtra

#### 2 Contents

Imports Rfast, BiocParallel, GenomicRanges, IRanges, S4Vectors, SummarizedExperiment, multtest, directlabels

Suggests testthat, BiocStyle, knitr, rmarkdown, purrr, ggpattern, ggplot2, cowplot, tidyverse, magick

Remotes coolbutuseless/ggpattern

git\_url https://git.bioconductor.org/packages/ALDEx2

git\_branch RELEASE\_3\_19

git\_last\_commit c7a4c4b

git\_last\_commit\_date 2024-04-30

Repository Bioconductor 3.19

Date/Publication 2024-05-19

# **Contents**

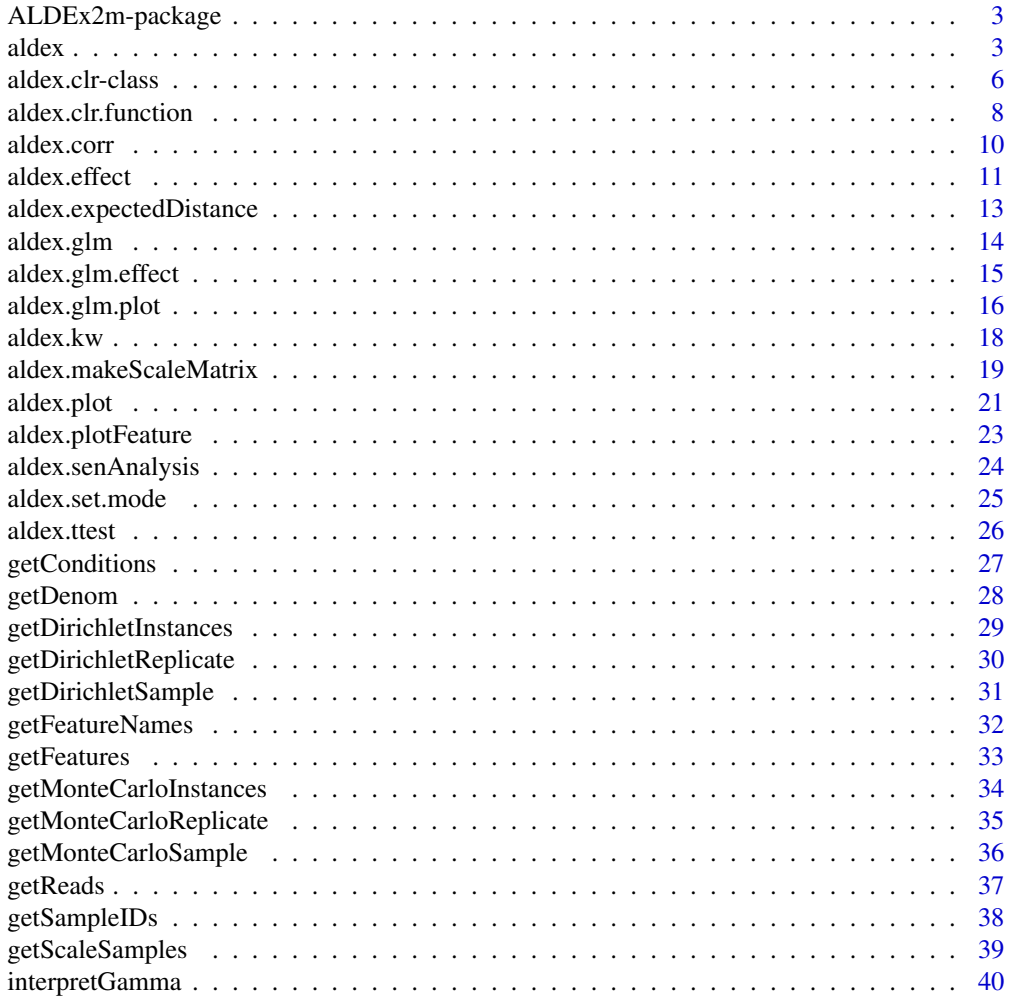

# <span id="page-2-0"></span>ALDEx2m-package 3

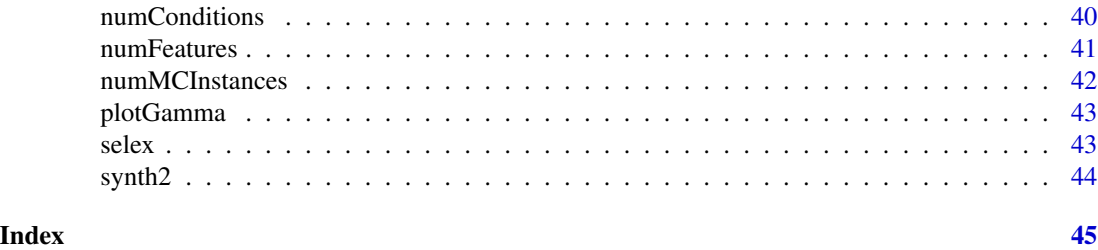

ALDEx2m-package *Analysis of differential abundance taking sample variation into account*

#### Description

A differential abundance analysis for the comparison of two or more conditions. For example, single-organism and meta-RNA-seq high-throughput sequencing assays, or of selected and unselected values from in-vitro sequence selections. Uses a Dirichlet-multinomial model to infer abundance from counts, that has been optimized for three or more experimental replicates. Infers sampling variation and calculates the expected false discovery rate given the biological and sampling variation using the Wilcox rank test or Welches t-test (aldex.ttest) or the glm and Kruskal Wallis tests (aldex.glm). Reports both P and fdr values calculated by the Benjamini Hochberg correction.

#### References

Please use the citation given by citation(package="ALDEx").

#### See Also

[aldex.clr](#page-7-1), [aldex.ttest](#page-25-1), [aldex.glm](#page-13-1), [aldex.effect](#page-10-1), [selex](#page-42-1)

#### Examples

# see examples for the aldex.clr, aldex.ttest, aldex.effect, aldex.glm functions

<span id="page-2-1"></span>aldex *Compute an* aldex *Object*

#### **Description**

Welcome to the ALDEx2 package!

The aldex function is a wrapper that performs log-ratio transformation and statistical testing in a single line of code. Specifically, this function: (a) generates Monte Carlo samples of the Dirichlet distribution for each sample, (b) converts each instance using a log-ratio transform, then (c) returns test results for two sample (Welch's t, Wilcoxon) or multi-sample (glm, Kruskal-Wallace) tests. This function also estimates effect size for two sample analyses.

# Usage

```
aldex(
  reads,
  conditions,
  mc.samples = 128,
  test = "t",effect = TRUE,CI = FALSE,include.sample.summary = FALSE,
  verbose = FALSE,
  paired.test = FALSE,
  denom = "all",iterate = FALSE,
  gamma = NULL,
  ...
\mathcal{L}
```
# Arguments

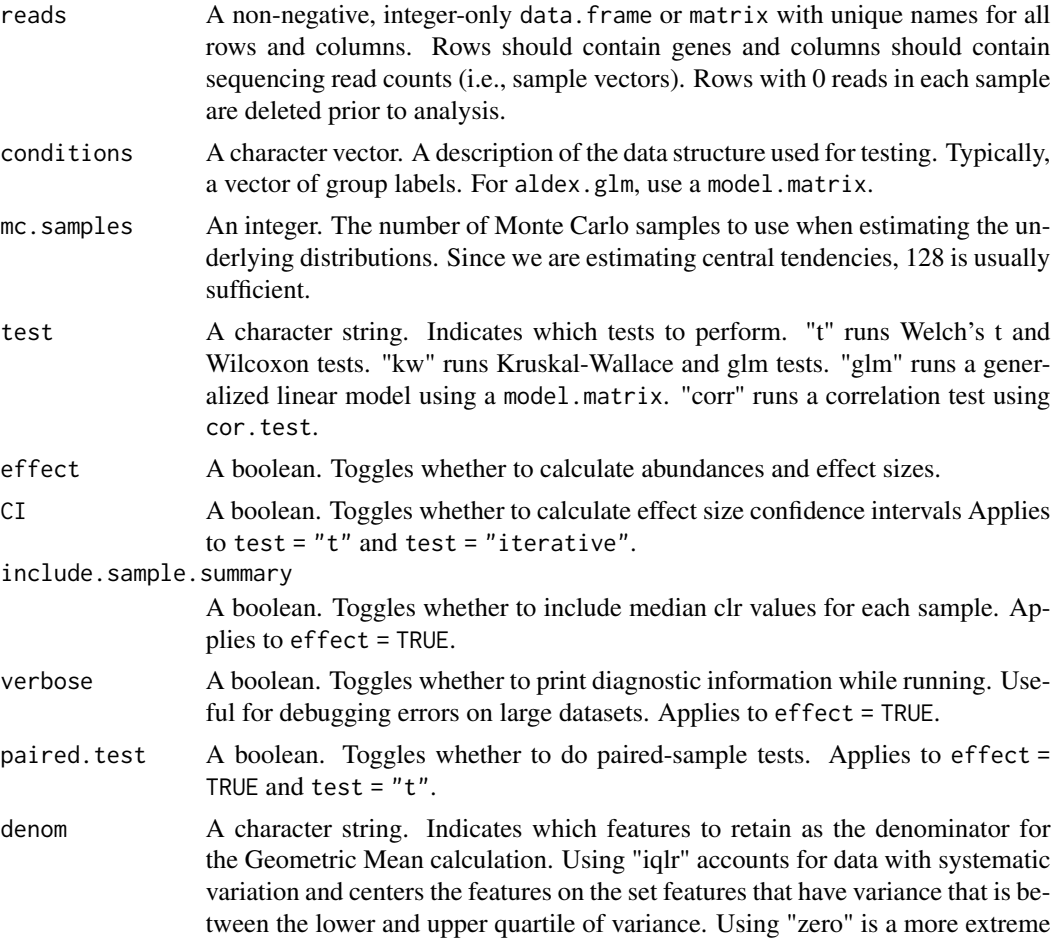

<span id="page-4-0"></span>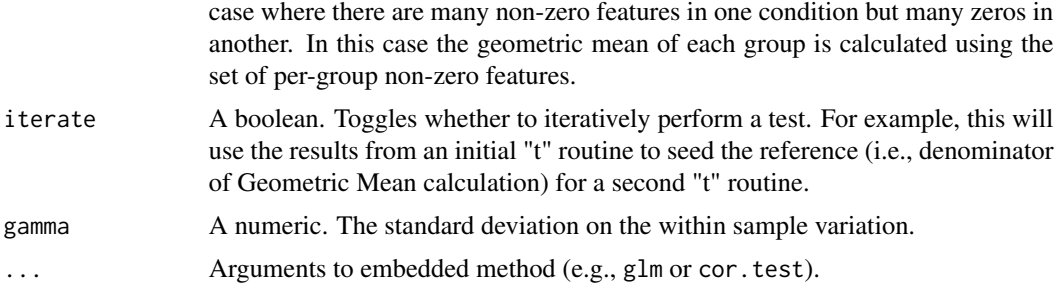

# Details

See "Examples" below for a description of the sample input.

# Value

Returns a number of values that depends on the set of options. See the return values of aldex.ttest, aldex.kw, aldex.glm, and aldex.effect for explanations and examples.

#### Author(s)

Greg Gloor, Andrew Fernandes, and Matt Links contributed to the original package. Thom Quinn added the "glm" test method, the "corr" test method, and the "iterate" procedure. Michelle Pistner Nixon and Justin Silverman contributed the scale and PPP routines

# References

Please use the citation given by citation(package="ALDEx2").

#### See Also

[aldex](#page-2-1), [aldex.clr](#page-7-1), [aldex.ttest](#page-25-1), [aldex.kw](#page-17-1), [aldex.glm](#page-13-1), [aldex.effect](#page-10-1), [aldex.corr](#page-9-1), [selex](#page-42-1)

```
# The 'reads' data.frame should have row
# and column names that are unique, and
# looks like the following:
#
# T1a T1b T2 T3 N1 N2 Nx
# Gene_00001 0 0 2 0 0 1 0
# Gene_00002 20 8 12 5 19 26 14
# Gene_00003 3 0 2 0 0 0 1
# Gene_00004 75 84 241 149 271 257 188
# Gene_00005 10 16 4 0 4 10 10
# Gene_00006 129 126 451 223 243 149 209
# ... many more rows ...
data(selex)
selex <- selex[1201:1600,] # subset for efficiency
conds <- c(rep("NS", 7), rep("S", 7))
```
<span id="page-5-0"></span>6 aldex.clr-class

```
x <- aldex(selex, conds, mc.samples=2, denom="all",
           test="t", effect=TRUE, paired.test=FALSE)
```
aldex.clr-class *The aldex.clr class*

#### Description

The aldex.clr S4 class is a class which stores the data generated by the aldex.clr method.

#### Details

An aldex.clr object contains the centre-log ratio transformed Monte Carlo Dirichlet instances derived from estimating the technical variance of the raw read count data. It is created by the aldex.clr.function, which is invoked by the aldex.clr method. It consists of eight slots: the reads, the condition information, the number of instances, the denominator, whether it was invoked as verbose, and if multi-cores was used, the Dirichlet Monte-Carlo probabilities, and the centre-log ratio transformed Monte Carlo probabilities. These can be accessed along with information about the length of some attributes.

#### Value

The aldex.clr object contains the raw data, the estimated probabilities drawn from a Dirichlet distribution, and the clr transformed values for each Monte-Carlo instance. These can be accessed through getters outlined below.

#### Methods

In the code below, x is an aldex.clr object, and i, is a positive integer. There are N samples, D features, and M Monte-Carlo instances.

- $getMonteCarloInstantes(x)$  Returns the clr transformed Monte Carlo Dirichlet instances as a list where each list entry is a single sample containing a D x M matrix.
- $getSampleIDs(x)$  Returns the names of the samples. These can be used to access the original reads for a given sample, as in x@reads\\$sampleID (if the reads are a data frame).

getFeatureNames(x) Returns the names of the keys. These can be used to subset the data rows.

- $getFeatures(x)$  Returns the clr transformed values for the features in the first sample.
- $numFeatures(x)$  Returns the number of features that were non-0 in at least one sample.

numMCInstances(x) Returns the number of Monte-Carlo instances.

- getReads(x) Returns the input data as used by the method.
- numConditions(x) Returns the number of samples in the conditions analysis.
- getMonteCarloReplicate(x, i) Returns the  $D \times M$  matrix containing the Monte-Carlo instances for one sample.
- getMonteCarloSample(x, i) Returns the N x D matrix containing Monte-Carlo instance i for for all samples.

#### <span id="page-6-0"></span>aldex.clr-class 7

#### Author(s)

Greg Gloor, Ruth Grace Wong, Andrew Fernandes, Jia Rong Wu and Matt Links contributed to this code

#### References

Please use the citation given by citation(package="ALDEx").

#### See Also

[aldex.clr.function](#page-7-2)

# Examples

```
# The 'reads' data.frame or
# SummarizedExperiment object should have
# row and column names that are unique,
# and looks like the following:
#
# T1a T1b T2 T3 N1 N2 Nx
# Gene_00001 0 0 2 0 0 1 0
# Gene_00002 20 8 12 5 19 26 14
# Gene_00003 3 0 2 0 0 0 1
# Gene_00004 75 84 241 149 271 257 188
# Gene_00005 10 16 4 0 4 10 10
# Gene_00006 129 126 451 223 243 149 209
# ... many more rows ...
data(selex)
#subset for efficiency
selex <- selex[1201:1600,]
conds <- c(rep("NS", 7), rep("S", 7))
i=1# x is an object of type aldex.clr
x <- aldex.clr(selex, conds, mc.samples = 2, denom="all", verbose = FALSE)
# get reads plus uniform prior
reads <- getReads(x)
# get a list containing all of the clr transformed instances
monteCarloInstances <- getMonteCarloInstances(x)
# get a list containing all of the Monte-Carlo Dirichlet instances
monteCarloDirInstances <- getDirichletInstances(x)
# retrieve the clr transformed instances for sample i.
monteCarloInstance <- getMonteCarloReplicate(x,i)
```
# retrieve the Monte-Carlo Dirichlet instances for sample i. monteCarloDirInstance <- getDirichletReplicate(x,i)

```
# retrieve the clr transformed instance i for all samples
monteCarloSample <- getMonteCarloSample(x,i)
# retrieve the Monte-Carlo Dirichlet instance i for all samples
monteCarloDirSample <- getDirichletSample(x,i)
# get sample names
sampleIDs <- getSampleIDs(x)
# get features
features <- getFeatures(x)
# get number of features with at least one count
numFeatures <- numFeatures(x)
# get number of Monte Carlo instances
numInstances <- numMCInstances(x)
# get names of features
featureNames <- getFeatureNames(x)
# get number of conditions
conditions <- numConditions(x)
# get the offset of the features in the log-ratio denominator
denom <- getDenom(x)
```
<span id="page-7-2"></span>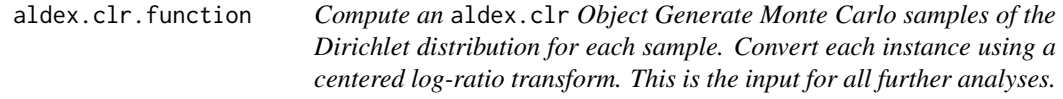

<span id="page-7-1"></span>Compute an aldex.clr Object Generate Monte Carlo samples of the Dirichlet distribution for each sample. Convert each instance using a centered log-ratio transform. This is the input for all further analyses.

#### Usage

```
aldex.clr.function(
  reads,
  conds,
 mc.samples = 128,
  denom = "all".verbose = FALSE,
  useMC = FALSE,
  summarizedExperiment = NULL,
```
<span id="page-7-0"></span>

gamma = NULL

 $\mathcal{L}$ 

# Arguments

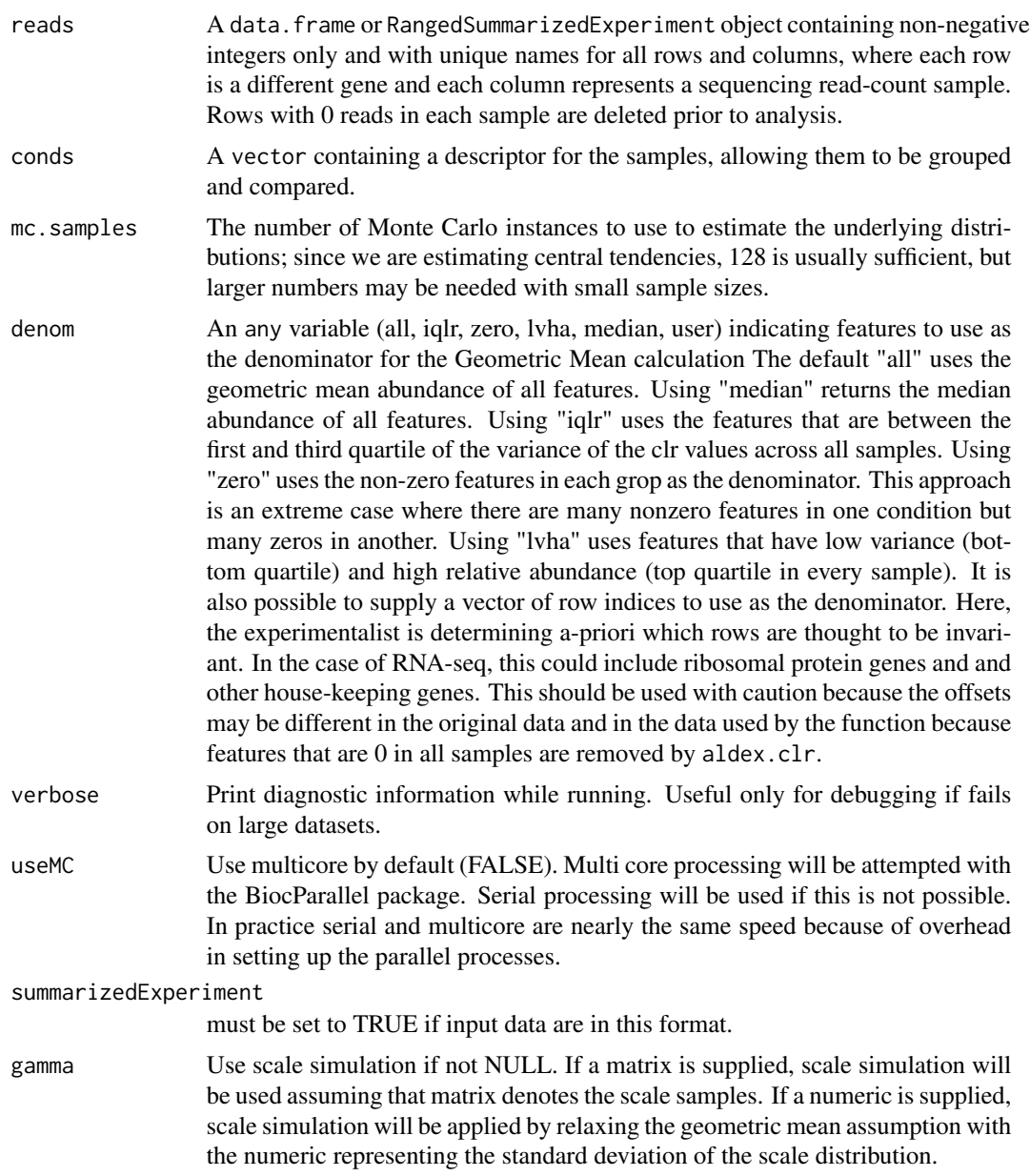

# Value

The object produced by the clr function contains the log-ratio transformed values for each Monte-Carlo Dirichlet instance, which can be accessed through getMonteCarloInstances(x), where x is the clr function output. Each list element is named by the sample ID. getFeatures(x) returns

<span id="page-9-0"></span>the features,  $getSampleIDS(x)$  returns sample IDs, and  $getFeatureNames(x)$  returns the feature names.

# The 'reads' data.frame or # RangedSummarizedExperiment object should # have row and column names that are unique, # and looks like the following: # # T1a T1b T2 T3 N1 N2 Nx # Gene\_00001 0 0 2 0 0 1 0 # Gene\_00002 20 8 12 5 19 26 14 # Gene\_00003 3 0 2 0 0 0 1 # ... many more rows ...

data(selex) #subset for efficiency selex <- selex[1201:1600,] conds <- c(rep("NS", 7), rep("S", 7)) x <- aldex.clr(selex, conds, mc.samples=4, gamma=NULL, verbose=FALSE)

<span id="page-9-1"></span>

aldex.corr *Calculate correlation with a continuous variable*

# **Description**

aldex.corr calculates the expected values for the correlation between each feature and a continuous variable, using data returned returned by aldex.clr and a vector of the continuous variable. Returns results of Pearson, Spearman and Kendall tests.

#### Usage

aldex.corr(clr, cont.var)

#### Arguments

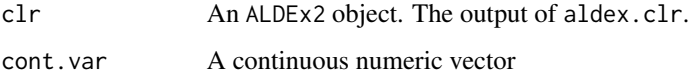

#### Value

Returns a data.frame of the average Pearson, Spearman and Kendall coefficients and their p-values for each feature, with FDR appended as a BH column.

#### Author(s)

Arianne Albert, Greg Gloor, Thom Quinn

#### References

Please use the citation given by citation(package="ALDEx2").

#### See Also

[aldex](#page-2-1), [aldex.clr](#page-7-1), [aldex.ttest](#page-25-1), [aldex.kw](#page-17-1), [aldex.glm](#page-13-1), [aldex.effect](#page-10-1), [aldex.corr](#page-9-1), [selex](#page-42-1)

#### <span id="page-10-0"></span>aldex.effect 11

# Examples

```
data(selex)
#subset for efficiency
selex <- selex[1:50,]
conds <- c(rep("N", 7), rep("S",7))
cont.var <- c(rep(1,7), rep(2,7))x <- aldex.clr(selex, conds, mc.samples=16)
corr.test <- aldex.corr(x, cont.var)
```
<span id="page-10-1"></span>aldex.effect *Calculate effect sizes and differences between conditions*

# Description

Determines the median clr abundance of the feature in all samples and in groups. Determines the median difference between the two groups. Determines the median variation within each two group. Determines the effect size, which is the median of the ratio of the between-group difference and the larger of the variance within groups.

#### Usage

```
aldex.effect(
  clr,
  verbose = TRUE,
  include.sample.summary = FALSE,
  useMC = FALSE,
  CI = FALSE,glm.conds = NULL,
 paired.test = FALSE
)
```
# Arguments

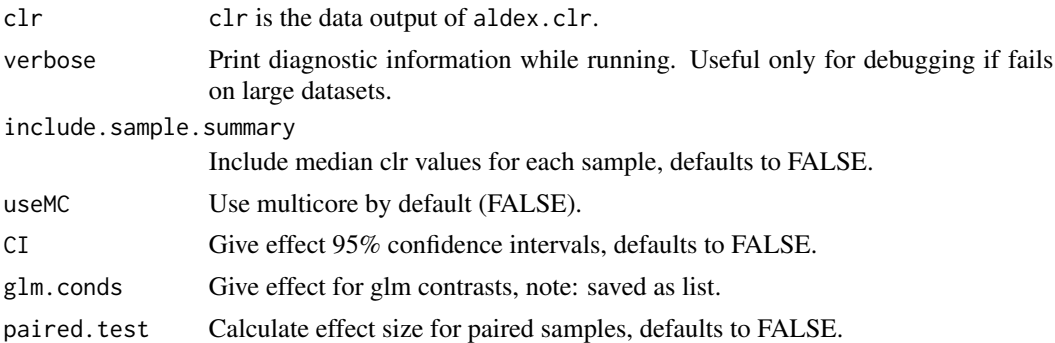

# Details

An explicit example for two conditions is shown in the 'Examples' below.

# <span id="page-11-0"></span>Value

Returns a dataframe with the following information:

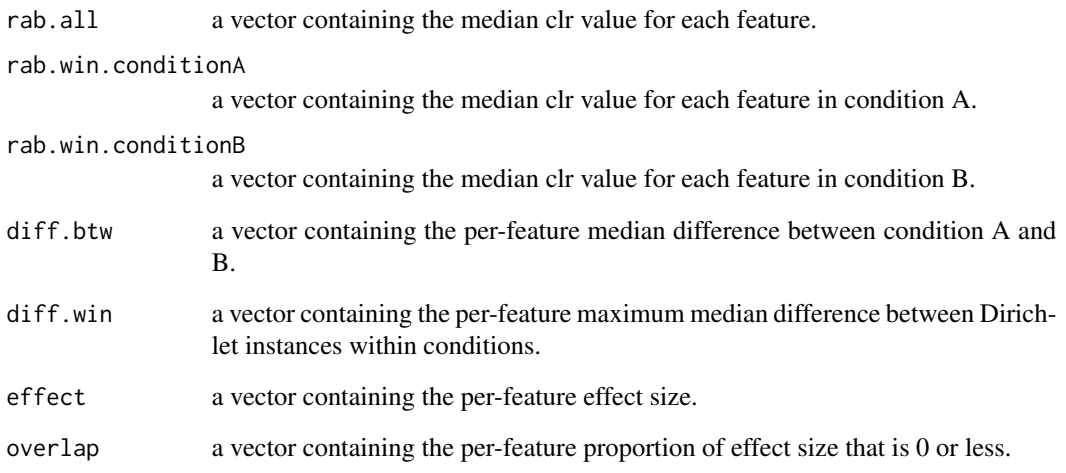

# Author(s)

Greg Gloor, Andrew Fernandes, Matt Links

# References

Please use the citation given by citation(package="ALDEx").

#### See Also

[aldex.clr](#page-7-1), [aldex.ttest](#page-25-1), [aldex.glm](#page-13-1), [aldex.glm.effect](#page-14-1), [selex](#page-42-1)

```
# x is the output of the \code{x <- clr(data, mc.samples)} function
# conditions is a description of the data
# for the selex dataset, conditions <- c(rep("N", 7), rep("S", 7))
data(selex)
# subset for efficiency
selex <- selex[1201:1600,]
conds <- c(rep("NS", 7), rep("S", 7))
x <- aldex.clr(selex, conds, mc.samples=2, denom="all")
effect.test <- aldex.effect(x)
```
<span id="page-12-0"></span>aldex.expectedDistance

*Calculate the expected values of distances between samples, given an* aldex *Object*

#### Description

Calculates the expected value of distances between samples, given an aldex Object, using the median value of distances derived from n Monte-Carlo replicates.

#### Usage

```
aldex.expectedDistance(clrData)
```
#### Arguments

clrData an object of class aldex produced by the aldex function

#### Value

Returns a dist Object.

#### References

Please use the citation given by citation(package="ALDEx").

# See Also

[aldex](#page-2-1), [aldex.clr](#page-7-1), dist

```
data(selex)
#subset for efficiency
selex <- selex[1201:1600,]
conds <- c(rep("NS", 7), rep("S", 7))
x <- aldex.clr(selex, conds, mc.samples = 128, denom = "all", verbose = FALSE)
x.dist <- aldex.expectedDistance(x)
plot(hclust(x.dist))
```
<span id="page-13-1"></span><span id="page-13-0"></span>

aldex.glm calculates the expected values for each coefficient of a glm model on the data returned by aldex.clr. This function requires the user to define a model with model.matrix.

#### Usage

 $aldex.glm(clr, verbose = FALSE, fdr.method = "holm", ...)$ 

#### Arguments

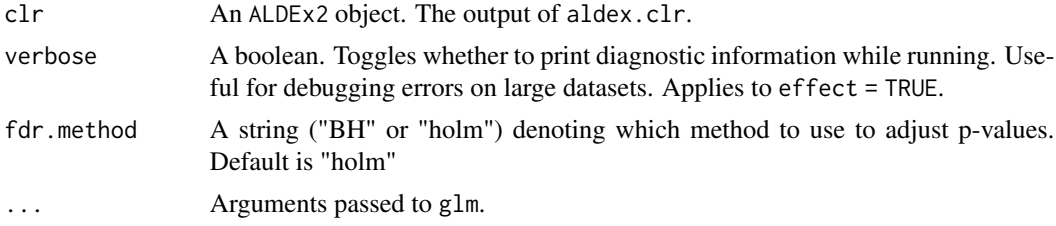

#### Value

Returns a data.frame of the average coefficients and their p-values for each feature, with FDR appended as a holm column.

#### Author(s)

Thom Quinn, Michelle Pistner

# References

Please use the citation given by citation(package="ALDEx2").

# See Also

[aldex](#page-2-1), [aldex.clr](#page-7-1), [aldex.ttest](#page-25-1), [aldex.kw](#page-17-1), [aldex.glm](#page-13-1), [aldex.effect](#page-10-1), [aldex.corr](#page-9-1), [selex](#page-42-1)

```
data(selex)
#subset for efficiency
selex <- selex[1201:1600,]
covariates \leq data.frame("A" = sample(0:1, 14, replace = TRUE),
                          "B" = c(rep(0, 7), rep(1, 7)))mm < - model.matrix(\sim A + B, covariates)
x <- aldex.clr(selex, mm, mc.samples=4, denom="all")
glm.test <- aldex.glm(x)
```
#### <span id="page-14-0"></span>aldex.glm.effect 15

```
glm.eff <- aldex.glm.effect(x)
aldex.glm.plot(glm.test, eff=glm.eff, contrast='B', type='MW', post.hoc='holm')
```
<span id="page-14-1"></span>aldex.glm.effect *calculate effect sizes and differences between all contrasts for the aldex.glm model matrix*

#### Description

data for this function is saved in a list with entries named by contrast determines the median clr abundance of the feature in all samples and in groups determines the median difference between the two groups determines the median variation within each two group determines the effect size, which is the median of the ratio of the between group difference and the larger of the variance within groups

#### Usage

```
aldex.glm.effect(clr, verbose = TRUE, include.sample.summary = FALSE,
  useMC=FALSE, CI=FALSE)
```
#### **Arguments**

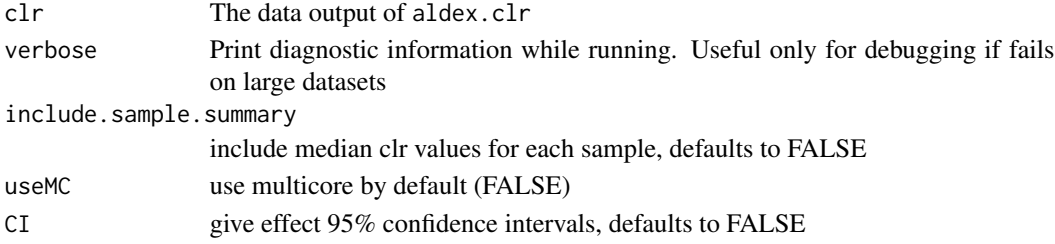

# Details

Calculate effect sizes and differences between all contrasts for the aldex.glm model matrix An explicit example for two conditions is shown in the 'Examples' below.

#### Value

A dataframe with the following information:

**rab.all** a vector containing the median clr value for each feature

rab.win.conditionA a vector containing the median clr value for each feature in condition A rab.win.conditionB a vector containing the median clr value for each feature in condition B diff.btw a vector containing the per-feature median difference between condition A and B

diff.win a vector containing the per-feature maximum median difference between Dirichlet instances within conditions

effect a vector containing the per-feature effect size

overlap a vector containing the per-feature proportion of effect size that is 0 or less

#### <span id="page-15-0"></span>Author(s)

Greg Gloor, Andrew Fernandes, Matt Links

#### References

Please use the citation given by citation(package="ALDEx").

# See Also

[aldex.clr](#page-7-1), [aldex.effect](#page-10-1), [aldex.ttest](#page-25-1), [aldex.glm](#page-13-1), [selex](#page-42-1)

# Examples

```
# x is the output of the \code{x <- clr(data, mc.samples)} function
# conditions is a description of the data
# for the selex dataset, conditions <- c(rep("N", 7), rep("S", 7))
data(selex)
#subset for efficiency
selex <- selex[1201:1600,]
covariates \leq data.frame("A" = sample(0:1, 14, replace = TRUE),
"B" = c(rep(\emptyset, 7), rep(1, 7)),"Z" = sample(c(1,2,3), 14, replace=TRUE))mm < - model.matrix(\sim A + Z + B, covariates)
x <- aldex.clr(selex, mm, mc.samples=8, denom="all")
glm.effect <- aldex.glm.effect(x)
```
aldex.glm.plot *Plot an* aldex *Object*

#### Description

Create MW- or MA-type plots from the given aldex object.

#### Usage

```
aldex.glm.plot(
 x,
  ...,
 eff = NULL,contrast = NULL,
  test = "fdr",type = c("MW", "MA", "volcano"),
 xlab = NULL,
 vlab = NULL,
 xlim = NULL,ylim = NULL,
  all.col = rgb(0, 0, 0, 0.2),
```
# aldex.glm.plot 17

```
all.pch = 19,
 all.cex = 0.4,
 called. col = "red",called.pch = 20,called.cex = 0.6,
  thres.line.col = "darkgrey",
 thres.lwd = 1.5,
 cutoff.pyal = 0.05,cutoff.effect = 1,
 rare.col = "black",
 rare = 0,
 rare.pch = 20,
 rare.cex = 0.2)
```
# Arguments

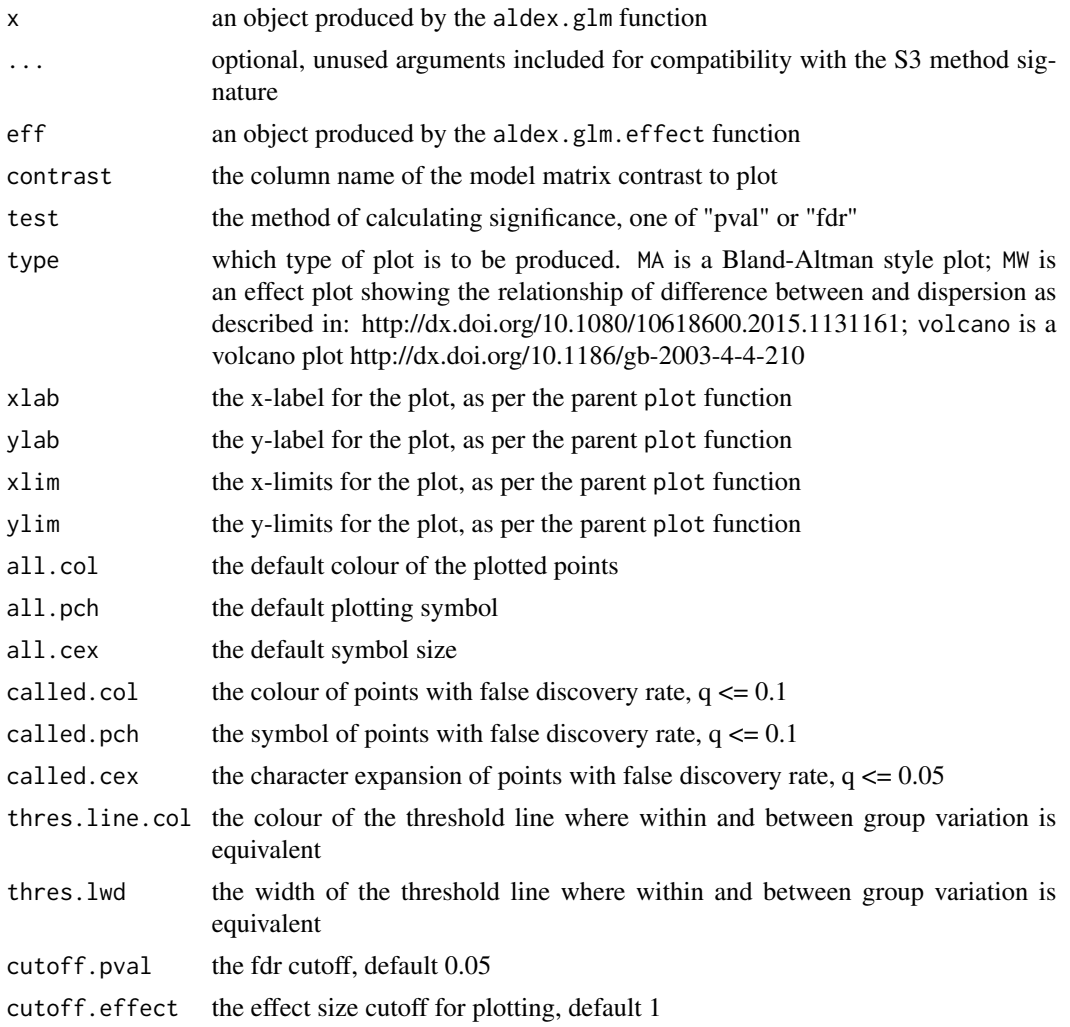

<span id="page-17-0"></span>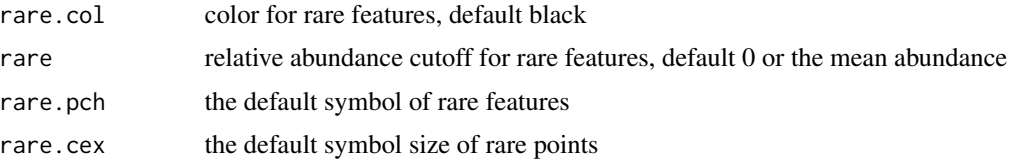

# Details

Plot an aldex Object

This particular specialization of the plot function is relatively simple and provided for convenience. For more advanced control of the plot is is best to use the values returned by summary(x).

#### Value

None.

# References

Please use the citation given by citation(package="ALDEx").

# See Also

[aldex](#page-2-1), [aldex.effect](#page-10-1), [aldex.ttest](#page-25-1), [aldex.glm](#page-13-1)

# Examples

# See the examples for 'aldex.glm'

<span id="page-17-1"></span>aldex.kw *Calculate the Kruskal-Wallis test and glm statistics*

#### Description

aldex.kw calculates the expected values of the Kruskal-Wallis test and a glm on the data returned by aldex.clr.

#### Usage

```
aldex.kw(clr, useMC = FALSE, verbose = FALSE)
```
# Arguments

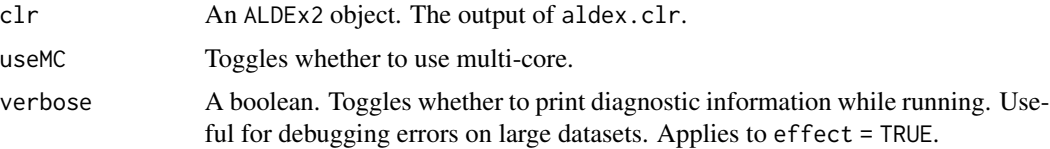

# <span id="page-18-0"></span>Details

use the aldex.glm function unless you really need the nonparametric KW test

#### Value

Returns a data. frame with the following information:

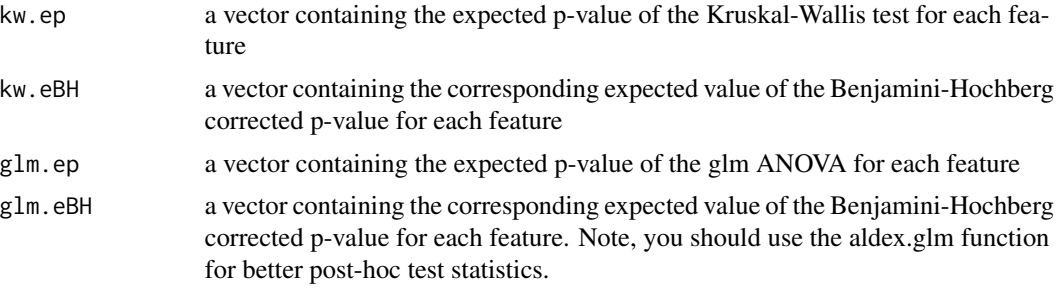

### Author(s)

Arianne Albert

# References

Please use the citation given by citation(package="ALDEx2").

# See Also

[aldex](#page-2-1), [aldex.clr](#page-7-1), [aldex.ttest](#page-25-1), [aldex.kw](#page-17-1), [aldex.glm](#page-13-1), [aldex.effect](#page-10-1), [aldex.corr](#page-9-1), [selex](#page-42-1)

### Examples

```
data(selex)
#subset for efficiency
selex <- selex[1201:1600,]
conds <- c(rep("A", 4), rep("B", 3), rep("C", 7))
x <- aldex.clr(selex, conds, mc.samples=1, denom="all")
kw.test <- aldex.kw(x)
```
aldex.makeScaleMatrix *Generate a differential scale matrix by group*

#### Description

Takes as input the conditions vector, dispersion paramenter, starting scale values and the number of random instances. The ratio between the scale values is key; setting  $mu = c(1,1.2)$  will have the same effect on the analysis as a value of mu  $=(c(0.5,0.6))$ . The function returns a matrix of scale values of the same dimension as the number of samples and the number of mc.samples used by the aldex() or aldex.clr() function.

#### <span id="page-19-0"></span>Usage

```
aldex.makeScaleMatrix(gamma, mu, conditions, log = TRUE, mc.samples = 128)
```
# Arguments

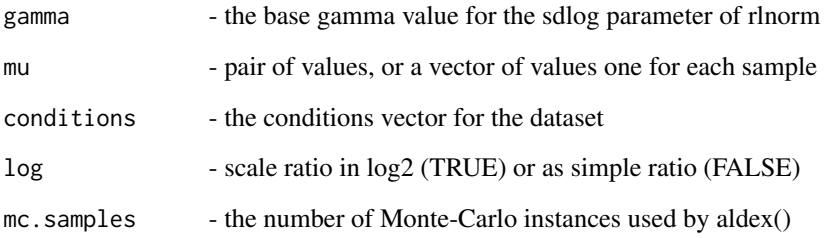

#### Value

returns a matrix of gamma values that are used as an estimate of the scale for the aldex.clr() function. This allows different scale and gamma values to be applied to each group and can move the centre of mass of the data if required. The example dataset has very extreme differences in scale. Most often these are likely in the range of 10-15

### Author(s)

Greg Gloor, Michelle Pistner Nixon

#### References

Please use the citation given by citation(package="ALDEx").

# See Also

[aldex.clr](#page-7-1), [aldex](#page-2-1)

```
# conditions is a vector describing the data
data(selex)
# subset for efficiency
conds <- c(rep("NS", 7), rep("S", 7))
mu.in <- c(1,50) # 50-fold difference in scale between groups
mu.vec <- aldex.makeScaleMatrix(1, mu.in, conds, log=TRUE, mc.samples=128)
```
<span id="page-20-0"></span>

Create MW- or MA-type plots from the given aldex object.

# Usage

```
aldex.plot(
 x,
  ...,
 type = c("MW", "MA", "volcano", "volcano.var"),
 xlab = NULL,
 ylab = NULL,
 xlim = NULL,
 ylim = NULL,
 all.col = rgb(0, 0, 0, 0.2),
 all.pch = 19,
 all.cex = 0.4,
 called.col = "red",
 called.pch = 20,
 called.cex = 0.6,
  thres.line.col = "darkgrey",
  thres.lwd = 1.5,
  test = "welch",
  cutoff.pyal = 0.05,cutoff.effect = 1,
 rare.col = "black",
 rare = 0,
 rare.pch = 20,
 rare.cex = 0.2,
 main = NULL
)
```
#### Arguments

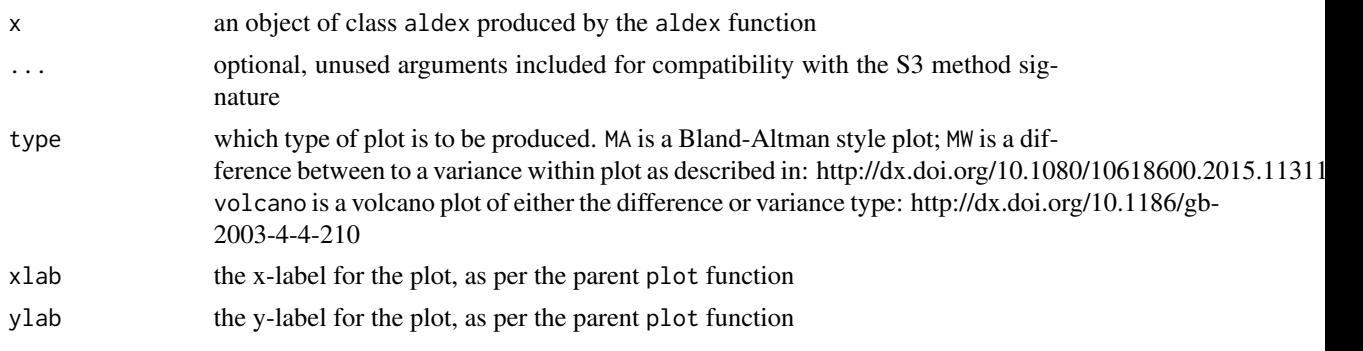

<span id="page-21-0"></span>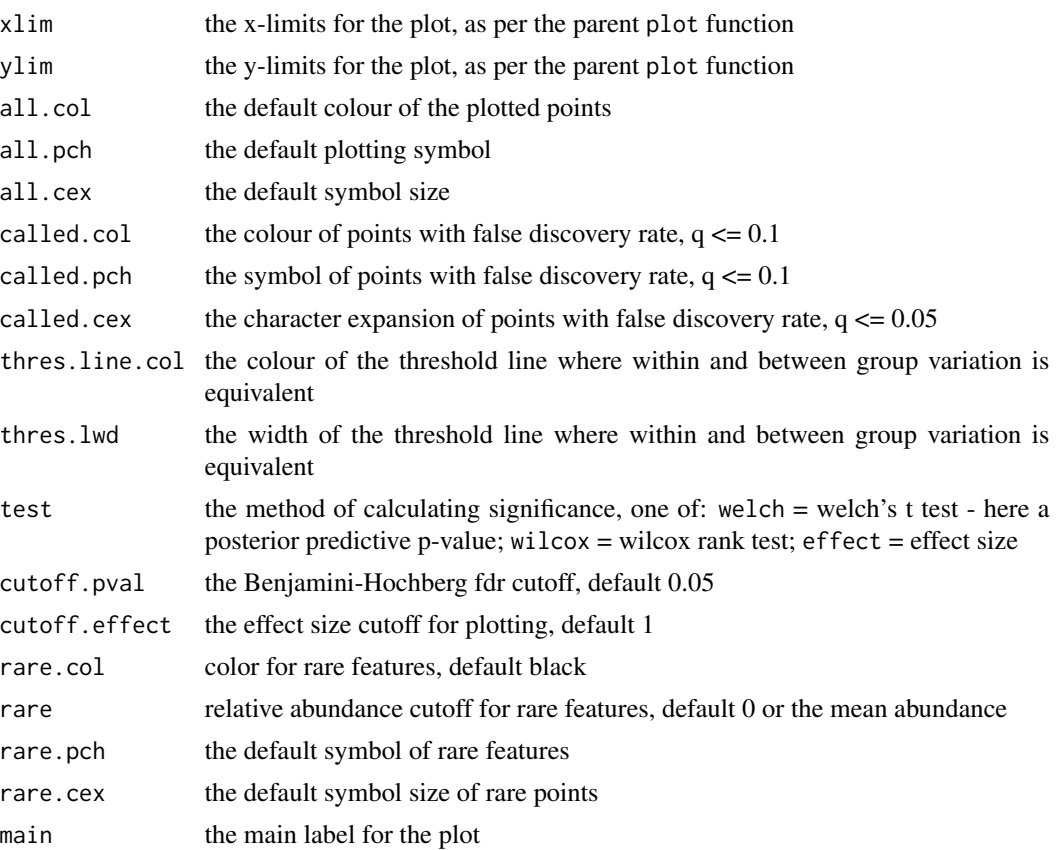

# Details

Plot an aldex Object

This particular specialization of the plot function is relatively simple and provided for convenience. For more advanced control of the plot is is best to use the values returned by summary(x).

# Value

None.

# References

Please use the citation given by citation(package="ALDEx").

# See Also

[aldex](#page-2-1), [aldex.effect](#page-10-1), [aldex.ttest](#page-25-1), [aldex.glm](#page-13-1)

# Examples

# See the examples for 'aldex'

<span id="page-22-0"></span>

aldex.plotFeature generates density plots showing the dispersion of the expected values given in the output from aldex.effect. The expected values are shown in the plots. This is a diagnostic visualization to help determine if the expected values are trustworthy

#### Usage

```
aldex.plotFeature(
  clrData,
  featureName,
 pooledOnly = FALSE,
 densityOnly = FALSE,
  reset.par = FALSE
)
```
#### Arguments

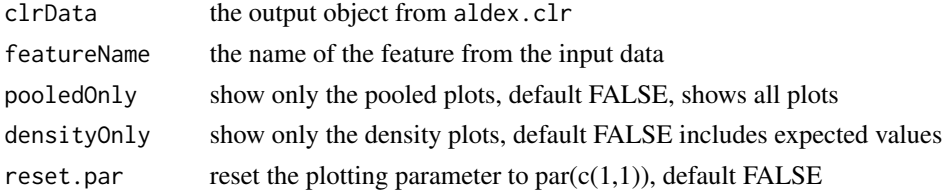

### Author(s)

Brandon Lieng, Greg Gloor

# References

Please use the citation given by citation(package="ALDEx2").

# See Also

[aldex.clr](#page-7-1), [aldex.effect](#page-10-1), [selex](#page-42-1)

```
data(selex)
#subset for efficiency
selex <- selex[1201:1600,]
conds <- c(rep("NS", 7), rep("S", 7))
x <- aldex.clr(selex, conds, mc.samples=4, denom="all")
aldex.plotFeature(x, "S:D:A:D")
```
<span id="page-23-0"></span>aldex.senAnalysis *Sensitivity analysis using scale simulation*

# Description

Performs scale simulation over a range of values for gamma. Dirichlet samples are reused for computational convenience.

# Usage

```
aldex.senAnalysis(
  aldex_clr,
  gamma,
  test = "t",
  effect = TRUE,include.sample.summary = FALSE,
  verbose = FALSE,
  iterate = FALSE,
  ...
)
```
# Arguments

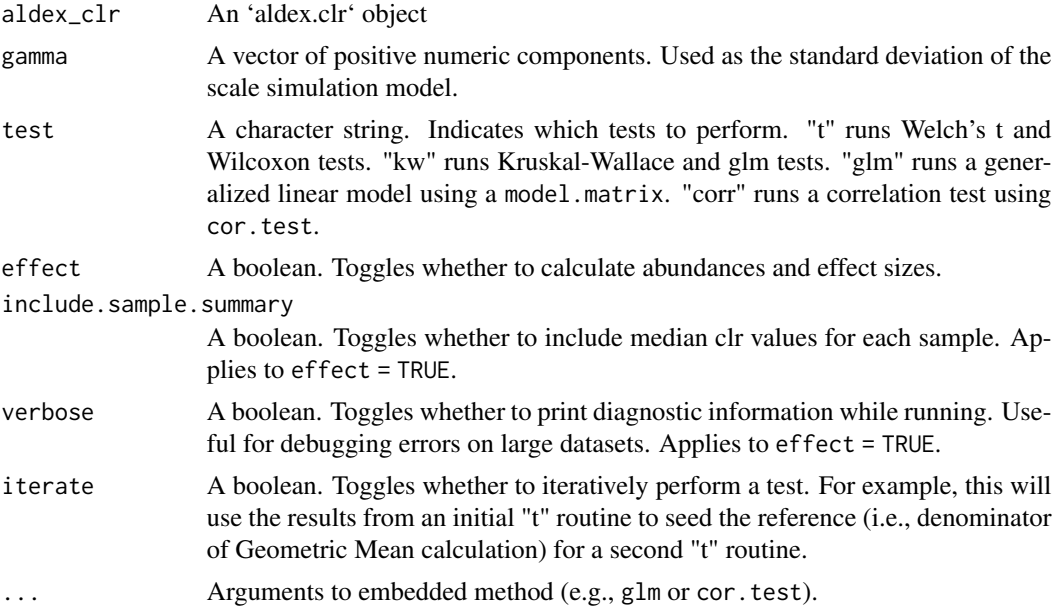

# Value

A list of results. Each element corresponds to a single result for a given value of gamma

<span id="page-24-0"></span>

calculate the features that are to be used as the denominator for the Geometric Mean calculation in clr\_function.R

# Usage

aldex.set.mode(reads, conds, denom="all")

# Arguments

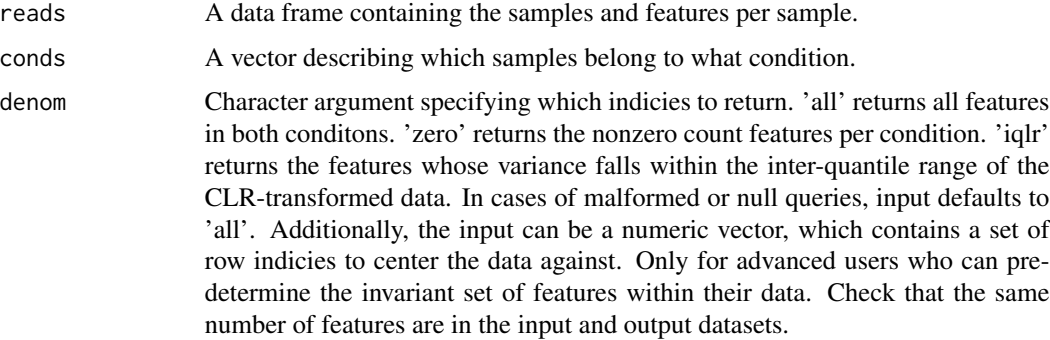

#### Details

Identify set of denominator features for log-ratio calculation

An explicit example for two conditions is shown in the 'Examples' below.

# Value

Outputs a vector containing indices per condition, or a single vector in some cases.

#### Author(s)

Jia Rong Wu

### References

Please use the citation given by citation(package="ALDEx").

#### See Also

[aldex.clr](#page-7-1), [aldex.ttest](#page-25-1), [aldex.effect](#page-10-1), [selex](#page-42-1)

# Examples

```
# x is the output of the \code{x <- clr(data, mc.samples)} function
# conditions is a description of the data
# for the selex dataset, conditions <- c(rep("N", 7), rep("S", 7))
# input can be "all", "iqlr", "zero" or numeric for advanced users
data(selex)
#subset for efficiency
selex <- selex[1201:1600,]
conds <- c(rep("NS", 7), rep("S", 7))
x <- aldex.clr(selex, conds, mc.samples=2, denom="all")
```
<span id="page-25-1"></span>aldex.ttest *Calculate Wilcoxon Rank Sum test and Welch's t-test statistics*

# Description

aldex.ttest calculates the expected values of the Wilcoxon Rank Sum test and the posterior predictive value of Welch's t-test on the data returned by aldex.clr.

# Usage

aldex.ttest(clr, paired.test = FALSE, hist.plot = FALSE, verbose = FALSE)

#### Arguments

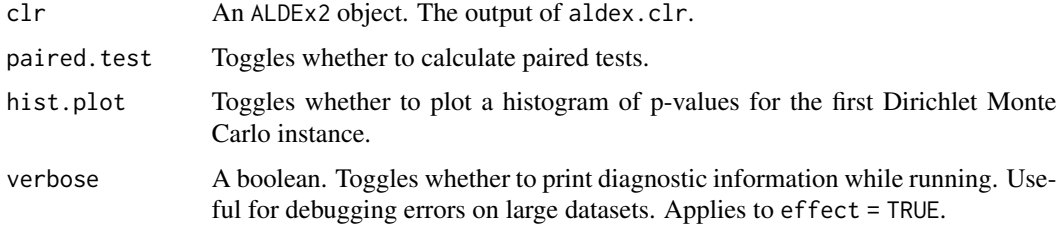

# Value

Returns a data. frame with the following information:

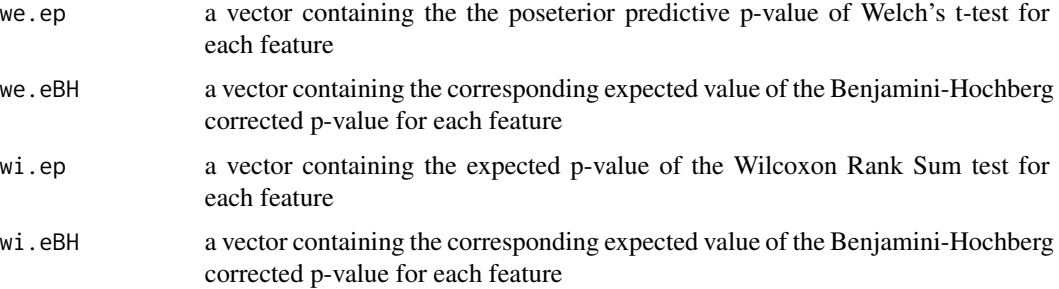

<span id="page-25-0"></span>

# <span id="page-26-0"></span>getConditions 27

#### Author(s)

Greg Gloor, Michelle Pistner

#### References

Please use the citation given by citation(package="ALDEx2").

# See Also

[aldex](#page-2-1), [aldex.clr](#page-7-1), [aldex.ttest](#page-25-1), [aldex.kw](#page-17-1), [aldex.glm](#page-13-1), [aldex.effect](#page-10-1), [aldex.corr](#page-9-1), [selex](#page-42-1)

# Examples

```
data(selex)
#subset for efficiency
selex <- selex[1201:1600,]
conds <- c(rep("NS", 7), rep("S", 7))
x <- aldex.clr(selex, conds, mc.samples=2, denom="all")
ttest.test <- aldex.ttest(x)
```
getConditions *getConditions*

#### Description

Returns the conditions, for aldex.clr object.

# Usage

```
getConditions(.object)
```
# Arguments

.object A aldex.clr object containing the Monte Carlo Dirichlet instances derived from estimating the technical variance of the raw read count data, along with sample and feature information.

# Details

Returns the conditions used.

#### Value

A matrix representing the conditions used.

# See Also

aldex.clr

#### Examples

```
data(selex)
   #subset for efficiency
    selex <- selex[1201:1600,]
conds <- c(rep("NS", 7), rep("S", 7))
x \leq - aldex.clr(selex, conds, mc.samples = 2, denom = "all", verbose = FALSE)
scale.samps <- getConditions(x)
```
getDenom *getDenom*

# Description

Returns the offset of the features used as the denominator as the basis for the log-ratio, for an aldex.clr object.

#### Usage

getDenom(.object)

# Arguments

.object A aldex.clr object.

# Details

Returns the offset of the features used as the denominator as the basis for the log-ratio. A vector of numbers is the offset of the non-0 features used in the denominator.

#### Value

A vector of integer row offsets.

# See Also

aldex.clr

```
data(selex)
   #subset for efficiency
   selex <- selex[1201:1600,]
conds <- c(rep("NS", 7), rep("S", 7))
x <- aldex.clr(selex, conds, mc.samples = 2, denom = "iqlr", verbose = FALSE)
Denom <- getDenom(x)
```

```
# to find the names of housekeeping genes used
getFeatureNames(x)[getDenom(x)]
```
<span id="page-27-0"></span>

<span id="page-28-0"></span>Returns a list of the Monte Carlo Dirichlet instances created by the aldex.clr function.

#### Usage

getDirichletInstances(.object)

# Arguments

.object A aldex.clr object containing the Monte Carlo Dirichlet instances derived from estimating.

# Details

Returns a list of the raw Monte Carlo Dirichlet instances created by the aldex.clr function. These are probability estimates.

# Value

A list of data frames.

# See Also

aldex.clr

```
data(selex)
    #subset for efficiency
    selex <- selex[1201:1600,]
conds <- c(rep("NS", 7), rep("S", 7))
x <- aldex.clr(selex, conds, mc.samples = 2, denom = "all", verbose = FALSE)
monteCarloDirInstances <- getDirichletInstances(x)
```
<span id="page-29-0"></span>Returns the raw per-sample Monte Carlo Dirichlet replicates generated from analysis, for an aldex.clr object.

# Usage

```
getDirichletReplicate(.object,i)
```
# Arguments

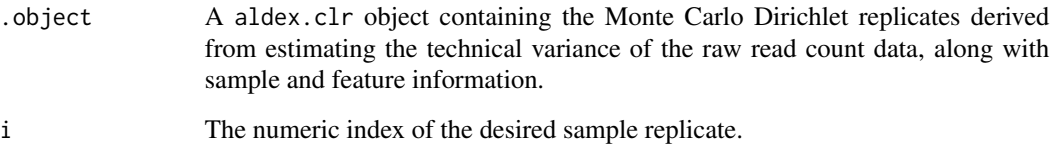

# Details

Returns the raw per-sample Monte Carlo Dirichlet replicates. These are estimated probabilities.

# Value

A numeric matrix.

# See Also

aldex.clr

```
data(selex)
   #subset for efficiency
   selex <- selex[1201:1600,]
conds <- c(rep("NS", 7), rep("S", 7))
x <- aldex.clr(selex, conds, mc.samples = 2, denom = "all", verbose = FALSE)
DirichletReplicate <- getDirichletReplicate(x,1)
```
#### <span id="page-30-0"></span>getDirichletSample *getDirichletSample*

# Description

Returns a single Monte Carlo Dirichlet instance for all samples for an aldex.clr object.

# Usage

```
getDirichletSample(.object,i)
```
# Arguments

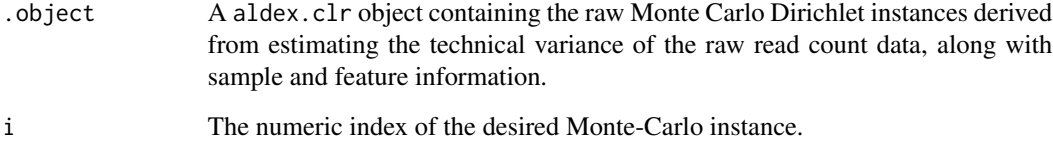

# Details

Returns the designated Monte Carlo Dirichlet instance for all samples generated from analysis.

#### Value

A matrix representing the designated Monte Carlo Dirichlet instance for all samples.

# See Also

aldex.clr

```
data(selex)
   #subset for efficiency
   selex <- selex[1201:1600,]
conds <- c(rep("NS", 7), rep("S", 7))
x <- aldex.clr(selex, conds, mc.samples = 2, denom = "all", verbose = FALSE)
DirichletSample <- getDirichletSample(x,1)
```
<span id="page-31-0"></span>getFeatureNames *getFeatureNames*

# Description

Returns the names of the features as a vector, for an aldex.clr object.

#### Usage

```
getFeatureNames(.object)
```
#### Arguments

.object A aldex.clr object.

# Details

Returns the names of the keys that can be used to subset the data rows. The keys values are the rsid's.

# Value

A vector of feature names.

# See Also

aldex.clr

```
data(selex)
   #subset for efficiency
   selex <- selex[1201:1600,]
conds <- c(rep("NS", 7), rep("S", 7))
x <- aldex.clr(selex, conds, mc.samples = 2, denom="all", verbose = FALSE)
featureNames <- getFeatureNames(x)
```
<span id="page-32-0"></span>getFeatures *getFeatures*

# Description

Returns the features as a vector, for an aldex.clr object.

#### Usage

```
getFeatures(.object)
```
# Arguments

.object A aldex.clr object.

# Details

Returns the features from the first sample and first Monte-Carlo replicate as a vector, for an aldex.clr object. Used only for troubleshooting purposes.

# Value

A vector of features.

# See Also

aldex.clr

```
data(selex)
   #subset for efficiency
   selex <- selex[1201:1600,]
conds <- c(rep("NS", 7), rep("S", 7))
x <- aldex.clr(selex, conds, mc.samples = 2, denom="all", verbose = FALSE)
features <- getFeatures(x)
```
#### <span id="page-33-0"></span>getMonteCarloInstances

*getMonteCarloInstances*

# Description

Returns a list of the log-ratio transformed Monte Carlo Dirichlet instances created by the aldex.clr function.

# Usage

```
getMonteCarloInstances(.object)
```
# Arguments

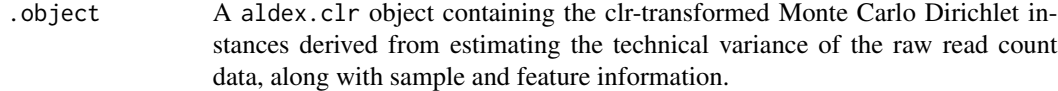

#### Details

Returns a list of the log-ratio transformed Monte Carlo Dirichlet instances created by the aldex.clr function.

# Value

A list of data frames.

#### See Also

aldex.clr

```
data(selex)
   #subset for efficiency
   selex <- selex[1201:1600,]
conds <- c(rep("NS", 7), rep("S", 7))
x <- aldex.clr(selex, conds, mc.samples = 2, denom = "all", verbose = FALSE)
monteCarloInstances <- getMonteCarloInstances(x)
```
<span id="page-34-0"></span>getMonteCarloReplicate

*getMonteCarloReplicate*

# Description

Returns the log-ratio transformed per-sample Monte Carlo Dirichlet replicates generated from analysis, for an aldex.clr object.

# Usage

getMonteCarloReplicate(.object,i)

#### Arguments

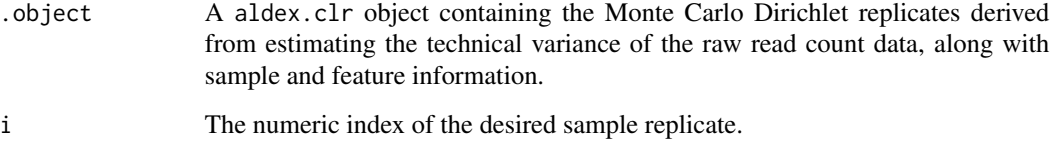

### Details

Returns the log-ratio transformed per-sample Monte Carlo Dirichlet replicates.

# Value

A numeric matrix.

# See Also

aldex.clr

```
data(selex)
   #subset for efficiency
   selex <- selex[1201:1600,]
conds <- c(rep("NS", 7), rep("S", 7))
x <- aldex.clr(selex, conds, mc.samples = 2, denom = "all", verbose = FALSE)
monteCarloReplicate <- getMonteCarloReplicate(x,1)
```
<span id="page-35-0"></span>Returns a single Monte Carlo Dirichlet instance for all samples for an aldex.clr object.

# Usage

```
getMonteCarloSample(.object,i)
```
# Arguments

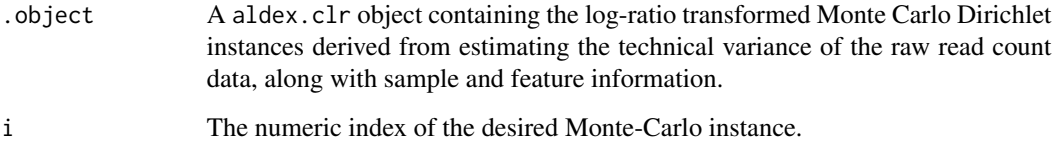

#### Details

Returns the designated Monte Carlo Dirichlet instance for all samples generated from analysis.

### Value

A matrix representing the designated log-ratio transformed Monte Carlo Dirichlet instance for all samples.

#### See Also

aldex.clr

```
data(selex)
   #subset for efficiency
   selex <- selex[1201:1600,]
conds <- c(rep("NS", 7), rep("S", 7))
x <- aldex.clr(selex, conds, mc.samples = 2, denom = "all", verbose = FALSE)
monteCarloSample <- getMonteCarloSample(x,1)
```
<span id="page-36-0"></span>getReads *getReads*

# Description

Returns the count table used as input for analysis, for aldex.clr object. Note this count table has features that are 0 in all samples removed, and a uniform prior of 0.5 is applied.

#### Usage

```
getReads(.object)
```
#### Arguments

.object A aldex.clr object containing the Monte Carlo Dirichlet instances derived from estimating the technical variance of the raw read count data, along with sample and feature information.

# Details

Returns the count table.Note this count table has features that are 0 in all samples removed, and a uniform prior of 0.5 is applied.

# Value

A data frame representing the count table used as input for analysis.

#### See Also

aldex.clr

```
data(selex)
   #subset for efficiency
    selex <- selex[1201:1600,]
conds <- c(rep("NS", 7), rep("S", 7))
x <- aldex.clr(selex, conds, mc.samples = 2, denom = "all", verbose = FALSE)
reads <- getReads(x)
```
<span id="page-37-0"></span>getSampleIDs *getSampleIDs*

# Description

Returns the names of the samples for an aldex.clr object. These can be used to access the original reads, as in reads\\$sampleID (if the reads are a data frame).

#### Usage

```
getSampleIDs(.object)
```
# Arguments

.object A aldex.clr object.

# Details

Returns the names of the samples. These can be used to access the original reads, as in reads\\$sampleID (if the reads are a data frame).

# Value

A vector of sample names.

# See Also

aldex.clr

```
data(selex)
   #subset for efficiency
    selex <- selex[1201:1600,]
conds <- c(rep("NS", 7), rep("S", 7))
x <- aldex.clr(selex, conds, mc.samples = 2, denom = "all", verbose = FALSE)
sampleIDs <- getSampleIDs(x)
```
<span id="page-38-0"></span>getScaleSamples *getScaleSamples*

#### Description

Returns the log2 scale samples if scale simulation is used, for aldex.clr object.

# Usage

```
getScaleSamples(.object)
```
# Arguments

.object A aldex.clr object containing the Monte Carlo Dirichlet instances derived from estimating the technical variance of the raw read count data, along with sample and feature information.

# Details

Returns NULL if scale simulation was not used or a matrix of log2 scale samples if scale simuation was used.

# Value

A matrix representing the log2 scale samples if scale simulation was used.

# See Also

aldex.clr

```
data(selex)
   #subset for efficiency
   selex <- selex[1201:1600,]
conds <- c(rep("NS", 7), rep("S", 7))
x \leq - aldex.clr(selex, conds, mc.samples = 2, denom = "all", verbose = FALSE)
scale.samps <- getScaleSamples(x)
```
<span id="page-39-0"></span>

Interpret the scale model implied by a certain level of gamma or scale model

# Usage

```
interpretGamma(clr)
```
# Arguments

clr A aldex.clr object

# Value

A table. For each variable, an estimate of theta^perp that is implied by the scale model is returned. The average and 95

```
numConditions numConditions
```
#### Description

Returns the number of conditions compared for analysis, for an aldex.clr object.

# Usage

```
numConditions(.object)
```
#### Arguments

.object A aldex.clr object.

# Details

Returns the number of samples compared.

# Value

A numeric representing the number of samples compared.

# See Also

aldex.clr

#### <span id="page-40-0"></span>numFeatures 41

# Examples

```
data(selex)
   #subset for efficiency
   selex <- selex[1201:1600,]
conds <- c(rep("NS", 7), rep("S", 7))
x <- aldex.clr(selex, conds, mc.samples = 2, denom = "all", verbose = FALSE)
conditions <- numConditions(x)
```
numFeatures *numFeatures*

# Description

Returns the number of non-0 features associated with the data, for an aldex.clr object.

# Usage

```
numFeatures(.object)
```
# Arguments

.object A aldex.clr object.

#### Details

Returns the number of features associated with the data that are not 0 in all samples.

# Value

A numeric representing the number of non-0 features associated with the data.

#### See Also

aldex.clr

```
data(selex)
   #subset for efficiency
   selex <- selex[1201:1600,]
conds <- c(rep("NS", 7), rep("S", 7))
x <- aldex.clr(selex, conds, mc.samples = 2, denom = "all", verbose = FALSE)
numFeatures <- numFeatures(x)
```
<span id="page-41-0"></span>numMCInstances *numMCInstances*

# Description

Returns the number of Monte Carle Dirichlet instances generated for analysis, for an aldex.clr object.

### Usage

```
numMCInstances(.object)
```
# Arguments

.object A aldex.clr object.

# Details

Returns the number of Monte Carle Dirichlet instances generated for analysis.

#### Value

A numeric representing the number of Monte Carle Dirichlet instances generated for analysis.

# See Also

aldex.clr

```
data(selex)
   #subset for efficiency
   selex <- selex[1201:1600,]
conds <- c(rep("NS", 7), rep("S", 7))
x <- aldex.clr(selex, conds, mc.samples = 2, denom = "all", verbose = FALSE)
numInstances <- numMCInstances(x)
```
<span id="page-42-0"></span>

Create gamma diagram for scale simulation sensitivity result

# Usage

```
plotGamma(
  sen_results,
  test = "t",thresh = 0.05,
  taxa_to_labels = 10,glmVar = NULL,
  blackWhite = FALSE,
  cex = 1\mathcal{L}
```
# Arguments

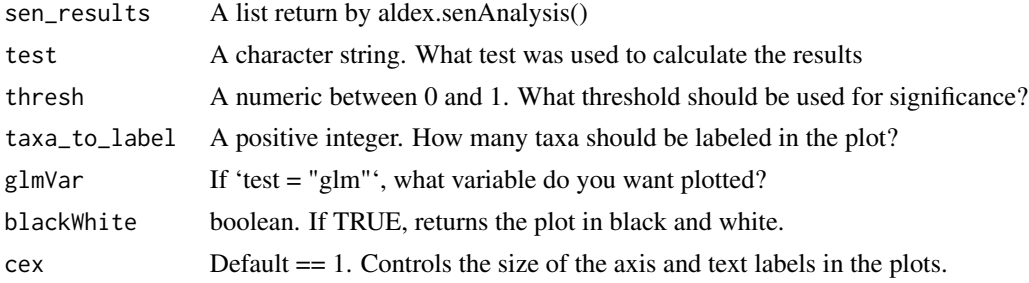

# Value

A plot object

<span id="page-42-1"></span>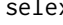

selex *Selection-based differential sequence variant abundance dataset*

# Description

This data set gives the differential abundance of 1600 enzyme variants grown under selective (NS) and selective (S) conditions

# Usage

data(selex)

# <span id="page-43-0"></span>Format

A dataframe of 1600 features and 14 samples. The first 7 samples are non-selected, the last 7 are selected.

# Source

McMurrough et al (2014) PNAS doi:10.1073/pnas.1322352111

# References

McMurrough et al (2014) PNAS doi:10.1073/pnas.1322352111

synth2 *Synthetic asymmetric dataset*

# Description

This synthetic dataset contains 2 percent sparsity as 0 values asymmetrically distributed. It is used as a test dataset.

#### Usage

data(synth2)

# Format

A dataframe of 1000 features and 16 samples. The first 8 samples contain 20 features set to 0, the last 8 samples contain counts.

# Source

Gloor et al (2017) notes

# <span id="page-44-0"></span>Index

∗ classes aldex.clr-class, [6](#page-5-0) ∗ datasets selex, [43](#page-42-0) synth2, [44](#page-43-0) ∗ methods aldex.clr-class, [6](#page-5-0) ∗ package ALDEx2m-package, [3](#page-2-0) aldex, [3,](#page-2-0) *[5](#page-4-0)*, *[10](#page-9-0)*, *[13,](#page-12-0) [14](#page-13-0)*, *[18–](#page-17-0)[20](#page-19-0)*, *[22](#page-21-0)*, *[27](#page-26-0)* aldex.clr, *[3](#page-2-0)*, *[5](#page-4-0)*, *[10](#page-9-0)*, *[12–](#page-11-0)[14](#page-13-0)*, *[16](#page-15-0)*, *[19,](#page-18-0) [20](#page-19-0)*, *[23](#page-22-0)*, *[25](#page-24-0)*, *[27](#page-26-0)* aldex.clr *(*aldex.clr.function*)*, [8](#page-7-0) aldex.clr,data.frame-method *(*aldex.clr.function*)*, [8](#page-7-0) aldex.clr,matrix-method *(*aldex.clr.function*)*, [8](#page-7-0) aldex.clr,RangedSummarizedExperiment-method *(*aldex.clr.function*)*, [8](#page-7-0) aldex.clr-class, [6](#page-5-0) aldex.clr.function, *[7](#page-6-0)*, [8](#page-7-0) aldex.corr, *[5](#page-4-0)*, *[10](#page-9-0)*, [10,](#page-9-0) *[14](#page-13-0)*, *[19](#page-18-0)*, *[27](#page-26-0)* aldex.effect, *[3](#page-2-0)*, *[5](#page-4-0)*, *[10](#page-9-0)*, [11,](#page-10-0) *[14](#page-13-0)*, *[16](#page-15-0)*, *[18,](#page-17-0) [19](#page-18-0)*, *[22,](#page-21-0) [23](#page-22-0)*, *[25](#page-24-0)*, *[27](#page-26-0)* aldex.expectedDistance, [13](#page-12-0) aldex.glm, *[3](#page-2-0)*, *[5](#page-4-0)*, *[10](#page-9-0)*, *[12](#page-11-0)*, *[14](#page-13-0)*, [14,](#page-13-0) *[16](#page-15-0)*, *[18,](#page-17-0) [19](#page-18-0)*, *[22](#page-21-0)*, *[27](#page-26-0)* aldex.glm.effect, *[12](#page-11-0)*, [15](#page-14-0) aldex.glm.plot, [16](#page-15-0) aldex.kw, *[5](#page-4-0)*, *[10](#page-9-0)*, *[14](#page-13-0)*, [18,](#page-17-0) *[19](#page-18-0)*, *[27](#page-26-0)* aldex.makeScaleMatrix, [19](#page-18-0) aldex.plot, [21](#page-20-0) aldex.plotFeature, [23](#page-22-0) aldex.senAnalysis, [24](#page-23-0) aldex.set.mode, [25](#page-24-0) aldex.ttest, *[3](#page-2-0)*, *[5](#page-4-0)*, *[10](#page-9-0)*, *[12](#page-11-0)*, *[14](#page-13-0)*, *[16](#page-15-0)*, *[18,](#page-17-0) [19](#page-18-0)*, *[22](#page-21-0)*, *[25](#page-24-0)*, [26,](#page-25-0) *[27](#page-26-0)* ALDEx2m *(*ALDEx2m-package*)*, [3](#page-2-0) ALDEx2m-package, [3](#page-2-0)

getConditions, [27](#page-26-0) getConditions,aldex.clr-method *(*getConditions*)*, [27](#page-26-0) getDenom, [28](#page-27-0) getDenom,aldex.clr-method *(*getDenom*)*, [28](#page-27-0) getDirichletInstances, [29](#page-28-0) getDirichletInstances,aldex.clr-method *(*getDirichletInstances*)*, [29](#page-28-0) getDirichletReplicate, [30](#page-29-0) getDirichletReplicate,aldex.clr,numeric-method *(*getDirichletReplicate*)*, [30](#page-29-0) getDirichletSample, [31](#page-30-0) getDirichletSample,aldex.clr,numeric-method *(*getDirichletSample*)*, [31](#page-30-0) getFeatureNames, [32](#page-31-0) getFeatureNames,aldex.clr-method *(*getFeatureNames*)*, [32](#page-31-0) getFeatures, [33](#page-32-0) getFeatures,aldex.clr-method *(*getFeatures*)*, [33](#page-32-0) getMonteCarloInstances, [34](#page-33-0) getMonteCarloInstances,aldex.clr-method *(*getMonteCarloInstances*)*, [34](#page-33-0) getMonteCarloReplicate, [35](#page-34-0) getMonteCarloReplicate,aldex.clr,numeric-method *(*getMonteCarloReplicate*)*, [35](#page-34-0) getMonteCarloSample, [36](#page-35-0) getMonteCarloSample,aldex.clr,numeric-method *(*getMonteCarloSample*)*, [36](#page-35-0) getReads, [37](#page-36-0) getReads,aldex.clr-method *(*getReads*)*, [37](#page-36-0) getSampleIDs, [38](#page-37-0) getSampleIDs,aldex.clr-method *(*getSampleIDs*)*, [38](#page-37-0) getScaleSamples, [39](#page-38-0) getScaleSamples,aldex.clr-method *(*getScaleSamples*)*, [39](#page-38-0)

interpretGamma, [40](#page-39-0)

#### 46 INDEX

numConditions , [40](#page-39-0) numConditions,aldex.clr-method *(*numConditions*)*, [40](#page-39-0) numFeatures , [41](#page-40-0) numFeatures,aldex.clr-method *(*numFeatures*)*, [41](#page-40-0) numMCInstances , [42](#page-41-0) numMCInstances,aldex.clr-method *(*numMCInstances*)*, [42](#page-41-0)

plotGamma , [43](#page-42-0)

selex , *[3](#page-2-0)* , *[5](#page-4-0)* , *[10](#page-9-0)* , *[12](#page-11-0)* , *[14](#page-13-0)* , *[16](#page-15-0)* , *[19](#page-18-0)* , *[23](#page-22-0)* , *[25](#page-24-0)* , *[27](#page-26-0)* , [43](#page-42-0) synth2 , [44](#page-43-0)